## Logging into your Wilkes-Barre Area School District Google Account

Go to the Student Resources page on the WBASD website:

http://www.wbasd.k12.pa.us/StudentResources.aspx

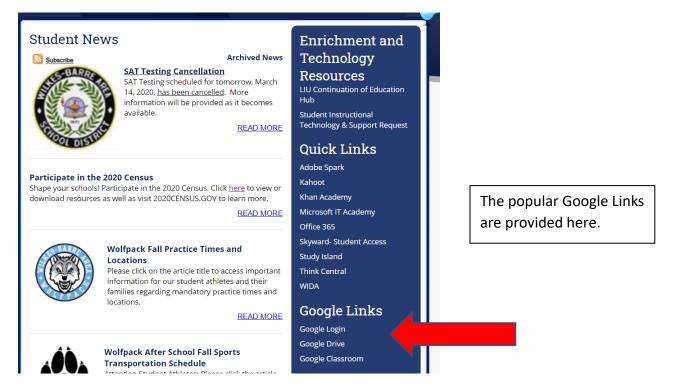

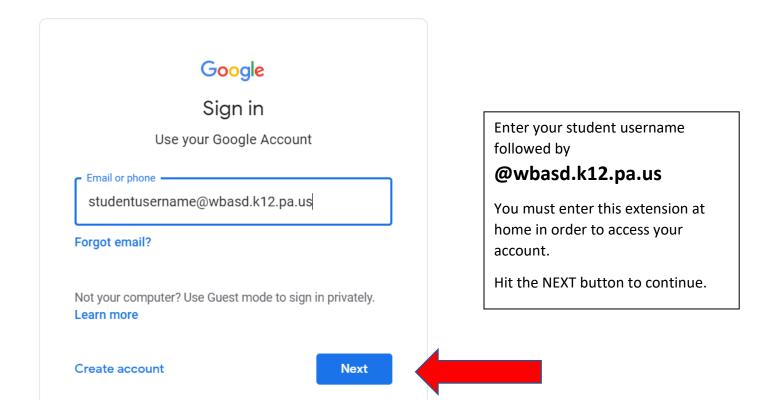

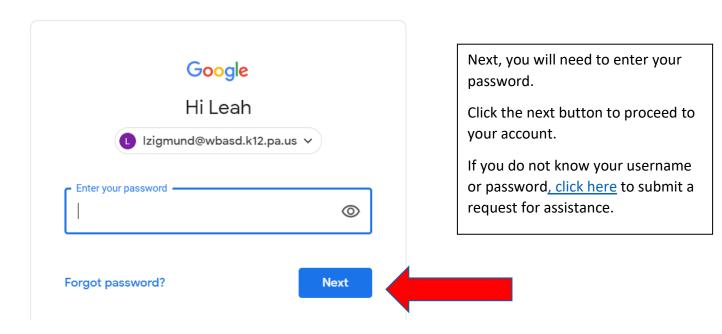